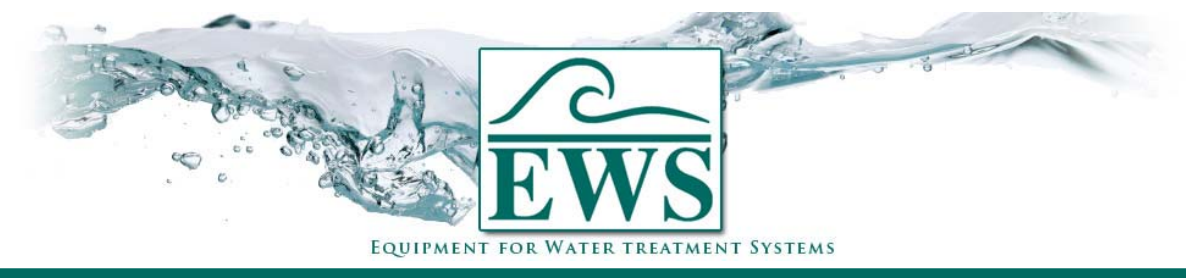

# **ES2030 CV**

## **Anschluß von Siata Pilotverteiler (A2-DIST-05)**

### **■ Anschlußplan**

Anschlußplan für Anschluß von einem Siata Pilotverteiler auf der Steuerung Typ ES2030 CV.

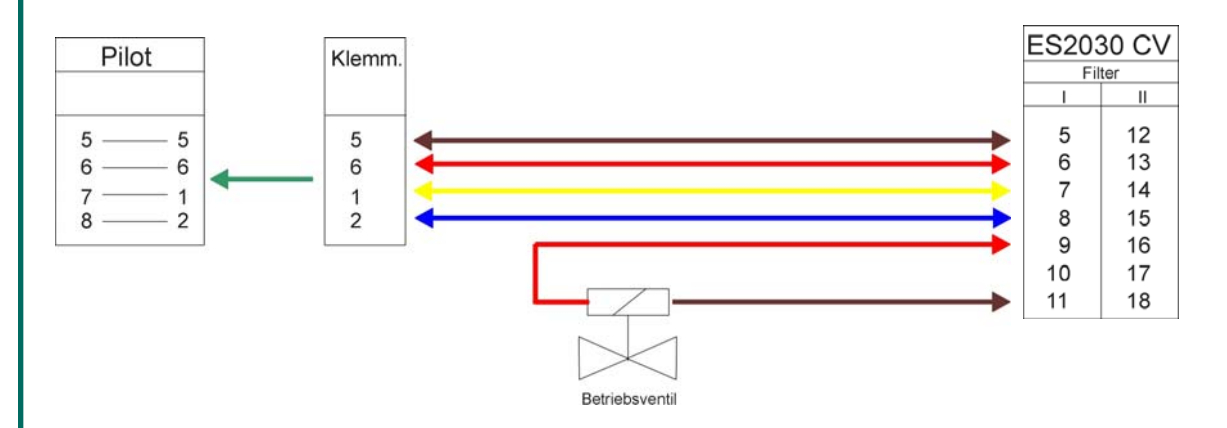

#### **■ Programmierung**

Hier werden die Programmschritten gezeigt die wichtig sind für Ansteuerung eines Siata Pilotverteilers.

Elektrische Ansteuerung Schritt 1 : Programmschritt 1.1 auf "Ja"

#### Anzahl Schaltstufen

Schritt 2 : Programmschritt 2.1 auf 4 (3 Regenerationsstufen und Betriebsstellung).